# SCREENCAST DESIGN FOR LIBRARIANS

Presented by
Paige Bredenkamp
School Library Consultant
Wyoming State Library

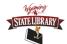

| Objectives: what will | you learn here? |
|-----------------------|-----------------|
|-----------------------|-----------------|

- Definition of a screencast
- Usefulness of a screencast
- Important design principles of a screencast
- How to record a simple screencast

### What is a Screencast?

 Screencasts are digital recordings of a computer screen, often containing audio narration.

#### Example:

Finding AR level and points

• http://screencast.com/t/KQbFJaoWgjw3

| W 0                                                                                                    |                                                                                                    |
|----------------------------------------------------------------------------------------------------|----------------------------------------------------------------------------------------------------|
| Why Screencasts                                                                                                    | 6 <i>7</i>                                                                                                    |
| Public Libraries                                                                                                    | School Libraries                                                                                                    |
| How to use self-checkout stations                                                                                                    | How to check grades                                                                                                    |
| Tutorial on shelving fiction/nonfiction                                                                                                    | Library Procedures                                                                                                    |
| How to find maps in library                                                                                                    | How to use citation makers                                                                                                    |
| Tutorials for conference room users                                                                                                    | Show subs how to use circ program                                                                                                    |
| How to use library tech tools (3D printer, etc.)  AND MORE                                                                                                    | Giving feedback on an assignment  How to use databases                                                                                                    |
| AND MORE                                                                                                    | Truw to use databases                                                                                                    |
| screencast?  Length  Shorter is better. If the screen- inclined to view the whole thing rule of thumb.  If a topic is too complex, break tutorial series.  Audience | to know how to do by the end of the neast is too long, the viewer will be less g. No more than five minutes is a good ik it into smaller segments. Create a appropriate for the audience you are |
| Storyboard Works                                                                                                    | sheet                                                                                                    |

# **Avoiding Cognitive Overload**

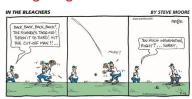

# Verbal and Visual Channels

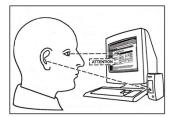

# **Screencast Software**

- Jing- https://www.techsmith.com/jing.html
- Screencastify- <a href="https://www.screencastify.com/">https://www.screencastify.com/</a>
- Screencast-o-matic- <a href="https://screencast-o-matic.com/home">https://screencast-o-matic.com/home</a>
- Screencastle- <a href="http://screencastle.com/">http://screencastle.com/</a>
- Camtasia- <a href="https://www.techsmith.com/camtasia.html">https://www.techsmith.com/camtasia.html</a>
- Snagit- https://www.techsmith.com/snagit.html

| December 2                                                                                                    |   |
|----------------------------------------------------------------------------------------------------|---|
| Recording a Screencast                                                                                                    |   |
| http://www.screencast.com/t/UcOq8mVuPlq                                                                                                    |   |
|                                                                                                    |   |
|                                                                                                    |   |
|                                                                                                    |   |
|                                                                                                    |   |
|                                                                                                    |   |
|                                                                                                    |   |
|                                                                                                    |   |
|                                                                                                    |   |
|                                                                                                    |   |
|                                                                                                    |   |
|                                                                                                    | 1 |
|                                                                                                    |   |
| Recap                                                                                                    |   |
| What a screencast is                                                                                                    |   |
| How screencasts can be useful     Design principles of screencasts                                                                                                    |   |
| Recording a simple screencast                                                                                                    |   |
|                                                                                                    |   |
|                                                                                                    |   |
|                                                                                                    |   |
|                                                                                                    |   |
|                                                                                                    |   |
|                                                                                                    |   |
|                                                                                                    |   |
|                                                                                                    |   |
|                                                                                                    | 1 |
|                                                                                                    |   |
| For more screencast examples, go to:                                                                                                    |   |
| <ul> <li>Screencasts made by librarians at San Jose State University:</li> <li><a href="http://library.sjsu.edu/online-tutorials/online-tutorials/online-tutorials/">http://library.sjsu.edu/online-tutorials/online-tutorials/online-tutorials/online-tutorials/online-tutorials/</a></li> </ul> |   |
|                                                                                                    |   |
| <ul> <li>Kid's Guide to Searching Britannica Library on GoWYLD.net:</li> <li><a href="http://www.screencast.com/users/pabred13/folders/Jing/media/103f0c8">http://www.screencast.com/users/pabred13/folders/Jing/media/103f0c8</a></li> </ul>                                                     |   |
| 5-59ef-48a5-af25-8f6ea3ad1b93                                                                                                    |   |
| <ul> <li>Screencasting with Bill Myers online:</li> <li><a href="http://www.bmyers.com/public/941.cfm?sd=3">http://www.bmyers.com/public/941.cfm?sd=3</a></li> </ul>                                                                                                    |   |
|                                                                                                    |   |
| Screencasting Toolbox     http://www.livehinders.com/play/play?id=1908603&backurl=/shelf/my.                                                                                                    |   |

| _                | _          |          |   |   |        |   |
|------------------|------------|----------|---|---|--------|---|
| $\overline{}$    |            |          |   | _ | _      |   |
| $\boldsymbol{-}$ | $\Delta$ T | $\sim$ r | - | n | $\sim$ | 7 |
|                  |            |          |   |   |        |   |

Tempelman-Kluit, N. (2006, July). Multimedia Learning Theories and Online Instruction.
 College & Research Libraries, 67(4), 364-369.
 http://libacess.silibrary.org/login/url-http://search.ebscohost.com/login.aspx?direct=true&db=llf&AN=502986668&site=ehost-live

# Contact me

Paige Bredenkamp School Library Consultant Wyoming State Library 2800 Central Ave. Cheyenne, WY 82002 307-777-6331 paige.bredenkamp@wyo.gov

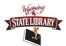